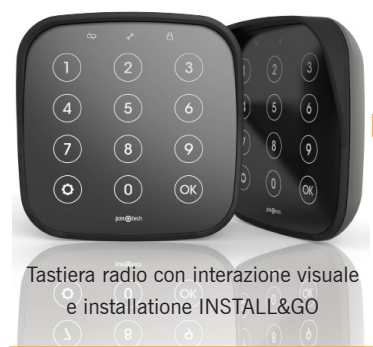

# **jcm**technologies

# **KEE**pad guida rapida **INSTALLATORE**

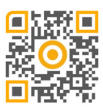

· tastiera via radio MOTION 3 canali 868 MHz · · IP65 · 3 batterie 1,5Vdc, tipo AAA · · Autonomia: 2 anni/6000 attivazioni ·

#### Descrizione

Trasmettitore motion 3 canali; 3 differenti funzioni ( porta aperta, accensione luce di cortesia,...). Ognuno d questi canali e' attivato con una password diversa.

## Installazione

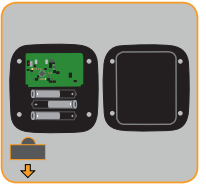

Rimuovere la plastica dalle batterie

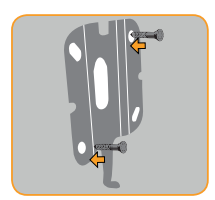

Fissare il supporto

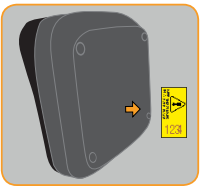

Cibservare l'etichetta con il codice master in un posto socuro

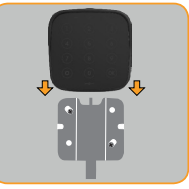

Far scorrere il dispositivo sul supporto a muro

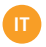

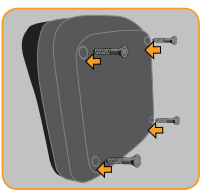

Avvitare il coperchio posteriore

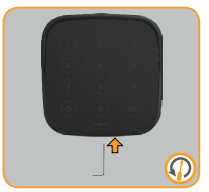

Fissare il dispositivo (utilizzare l'utensile fornito)

Non installare vicino ad apparecchiature di trasmissione in radiofrequenza (potrebbe diminuire la durata delle batterie).

#### Programmazione

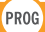

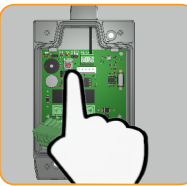

Accedere alla modalita' programmazione nel ricevitore.

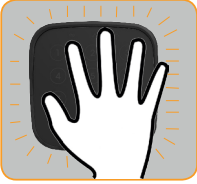

Risveglio dispositivo

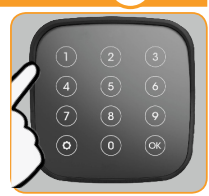

Digitare la password da programmare + OK

Le password di default sono: 1111 per il canale 1, 2222 per il canale 2 e 3333 per il canale 3

#### Reset

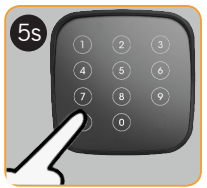

Accedere alla modalità di configurazione

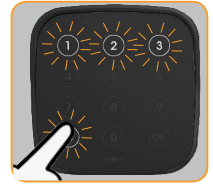

Selezionare reset (<sup> $)$ </sup>

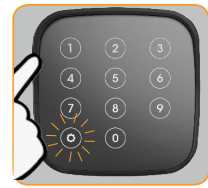

Digitare il codice master (vedere etichetta) + OK

Dopo un corretto codice master (o computed), le password di default vengono ripristinate, per sicurezza, la tastiera e'resettata dal ricevitore (deve essere riprogrammata)

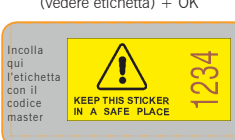

### Risoluzione problemi

Vedere il nostro sito Web per la risoluzione dei problemi: https://www.jcm-tech.com/it/JCM/ keepad-keepush-it

### Dichiarazioni di conformità CE

JCM TECHNOLOGIES dichiara che il prodotto KEEPAD è conforme ai requisiti fondamentali della Direttiva RED 2014/53/UE e della Direttiva RoHS 2011/65/UE.

JCM TECHNOLOGIES, SA · BISBE MORGADES, 46 BAIXOS - 08500 VIC (BARCELONA) SPAGNA

Visita la pagina web www.jcm-tech.com/declarations

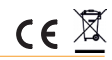